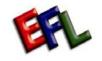

## English For Living Inc.

## **Instructor Registration Process Map**

| Process                                                                                      | Registration<br>Online                                                                                                    | Payment                                                                                                    | Education<br>Experience Tab                                                                                                    | Program<br>Selection                                                      | Web Content &<br>Resume                                                                                                    | Rating<br>Summary                                                                                                    | Post<br>Registration                                                                                                    | Client matching<br>process                                                                                                    |
|----------------------------------------------------------------------------------------------|----------------------------------------------------------------------------------------------------|----------------------------------------------------------------------------------------------------|----------------------------------------------------------------------------------------------------|---------------------------------------------------------------------------|----------------------------------------------------------------------------------------------------|----------------------------------------------------------------------------------------------------|----------------------------------------------------------------------------------------------------|----------------------------------------------------------------------------------------------------|
| Responsibility                                                                               | Instructors                                                                                                    | Instructors/EFL                                                                                                    | Instructors                                                                                                    | Instructors                                                               | Instructors                                                                                                    | Instructors/EFL                                                                                                    | Instructors/EFL                                                                                                    | Instructors                                                                                                    |
| <section-header><text><text><section-header></section-header></text></text></section-header> | <ol> <li>On homepage click on<br/>Register/Logon. This<br/>will take you to the<br/>Online registration.</li> <li>By default the page will<br/>Go to a disclaimer pop-<br/>up, click "I Agree" to<br/>Continue to register as<br/>an instructor with<br/>English For Living.</li> <li>The first page to</li> <li>appear will be the<br/>General Tab. Enter in<br/>information on the<br/>General Tab. Note<br/>that certain fields are<br/>mandatory such as<br/>name, alias, password,<br/>address and phone<br/>numbers.</li> <li>All the information you<br/>enter will be important<br/>as it will better assist in<br/>matching you with<br/>potential clients.</li> <li>Once information is<br/>completed, continue by<br/>clicking "Next" at the<br/>bottom of the menus.<br/>Note that all general<br/>information is saved<br/>should you have to go<br/>back and change any<br/>of your information.</li> </ol> | <ol> <li>To become a<br/>registered instructor<br/>with EFL and to use<br/>our courses and<br/>certification system, a<br/>registration payment in<br/>the amount of \$300<br/>USD is required. (see<br/>benefits of registration)</li> <li>The system will<br/>automatically take you<br/>to the E-Commerce<br/>page where you make<br/>payment by means of<br/>Credit Card (Visa).</li> <li>Verification will be<br/>done on available<br/>funds and for fraud.<br/>The secured online<br/>verification will return<br/>with an approval or<br/>declined status. An<br/>Email notification will<br/>be sent to your email<br/>account as a receipt of<br/>payment. The<br/>processes for payment<br/>are:         <ol> <li>Invoice</li> <li>Credit Info.</li> <li>Verification</li> <li>Approva/Decline</li> <li>Receipt</li> <li>Welcome to<br/>English for Living<br/>page will appear.</li> </ol> </li> <li>Once information is<br/>completed, application<br/>process will continue<br/>by taking you to the<br/>education tab at the<br/>top of the menus.<br/>Note that all<br/>information in each<br/>section is saved by<br/>selecting "Next" or the<br/>education tab. You<br/>can go back anytime to<br/>update any of your<br/>information.</li> </ol> | <ol> <li>Enter in information<br/>about your highest<br/>level of education<br/>completed. If you have<br/>other education please<br/>specify in the available<br/>space.</li> <li>Select certifications<br/>that you have in the<br/>instruction of English.<br/>If it is other than the<br/>listed boxes, please<br/>specify in the available<br/>space.</li> <li>Select on what<br/>Experience or<br/>Qualifications you have<br/>in professional English<br/>courses. If it is other<br/>then the listed boxes,<br/>please specify in<br/>available space</li> <li>Select on what areas<br/>of experience you have<br/>in instruction of<br/>English. If it is other<br/>than the listed boxes,<br/>please specify in<br/>available space</li> <li>Continue by selecting<br/>"Next" or the<br/>experience tab at the<br/>top of the menus.<br/>Note that all<br/>information is save<br/>should you have to go<br/>back and update any<br/>of your information.</li> <li>Continue to fill in the<br/>information as stated in<br/>the questions.</li> <li>Continue by selecting<br/>"Next" or the program<br/>tab at the top of the<br/>menus.</li> </ol> | that you believed that<br>you are qualified or<br>would like to instruct. | <ol> <li>English For Living<br/>allows you to<br/>personalize your online<br/>website by selecting<br/>one of three custom<br/>templates. Also,<br/>please fill in all<br/>information and post<br/>any pictures that you<br/>would like to appear.</li> <li>The picture should be<br/>less then 50 kilobytes<br/>and will be reviewed by<br/>English for Living. EFL<br/>can deny permission to<br/>publish your custom<br/>website pages until<br/>your content is<br/>changed to be<br/>acceptable by a<br/>general audience.</li> <li>Fill in your times of<br/>availability to instruct<br/>English and continue<br/>with the stated<br/>questions.</li> <li>Continue by selecting<br/>"Next" or the Resume<br/>tab at the top of the<br/>menus. Note that all<br/>information is saved<br/>should you have to go<br/>back and update any<br/>of your information.</li> <li>English for Living<br/>requires that you post<br/>your resume online.<br/>This is for EFL<br/>personnel to review<br/>and to later qualify you<br/>for our courses.</li> </ol> | <ol> <li>A calculated instructor<br/>rating will appear<br/>based on default<br/>scores from your input<br/>to this point. The rating<br/>is out of 300 points.<br/>Your rating determines<br/>which EFL courses you<br/>can instruct. Ratings 3<br/>and above will be<br/>reviewed in greater<br/>detail by EFL. The<br/>instructor will be<br/>notified if you will<br/>require an EFL<br/>assessment of your<br/>education and<br/>experience.</li> <li>Note that you can<br/>challenge your rating<br/>with EFL.</li> </ol> | <ol> <li>Depending on the<br/>rating. A request for<br/>verification will be<br/>asked of you. This<br/>may be completed<br/>online through<br/>questionnaire and<br/>deliver of papers<br/>verifying training<br/>and/or phone interview<br/>will be asked of you.</li> <li>Your personalized<br/>business cards and a<br/>starter package will be<br/>sent to your business<br/>address.</li> </ol> | <ol> <li>Notification of client<br/>matches will be sent to<br/>your email and also<br/>posted in your<br/>Instructor Management<br/>area. You can either<br/>accept or decline the<br/>request for instruction<br/>by clients all over the<br/>world. [note remote<br/>instruction with audio<br/>and visual equipment<br/>is becoming popular –<br/>contact EFL to be<br/>assisted in setting up<br/>this type of service]</li> <li>If you choose to accept<br/>a client request, you<br/>may use the EFL<br/>standard contract form.<br/>This form is available<br/>online as a PDF for<br/>download and printing</li> <li>EFL courses will be<br/>available online and<br/>can be downloaded for<br/>instruction. Your<br/>downloads will be<br/>monitored. This<br/>information is for EFL<br/>instructors and clients<br/>only.</li> <li>EFL Certification is<br/>recognized by IACET<br/>(The International<br/>Association for<br/>Continuing Education<br/>and Training) and is<br/>able for your clients<br/>that finished their<br/>courses. Use the<br/>Teaching Progress<br/>page to update your<br/>client's progression of<br/>English and to<br/>determine the number<br/>of IACET CEU to grant<br/>for each program.<br/>Inote each program.<br/>Inote each program.</li> </ol> |

## atching Online ess Resources EFL ctors f client 1 English for Living is be sent to available 24/7 to help you with any problems nd also you have as an nagement instructor. either 2 You have access to an cline the Instructor Management struction which includes over the emote program and th audio curriculum access, online account uipment oopular – management, Teaching progress and o be etting up teaching summary pages. This is all in an ervice] effort to help you run e to accept your business as an est, you instructor using EFL EFL online services. The tract form. online system will free available up much of your time DF for from managing your I printing.. business to improving your teaching will be methodologies and ne and time for your personal loaded for pursuits. our 3 You can request ill be his certifications for your s for EFL clients, training nd clients materials, and instructor evaluations and courses available tion is for your upgrading. **IACET** ional 4 We hope you enjoy or and continue to use English for Living ducation and is online teaching clients management services.